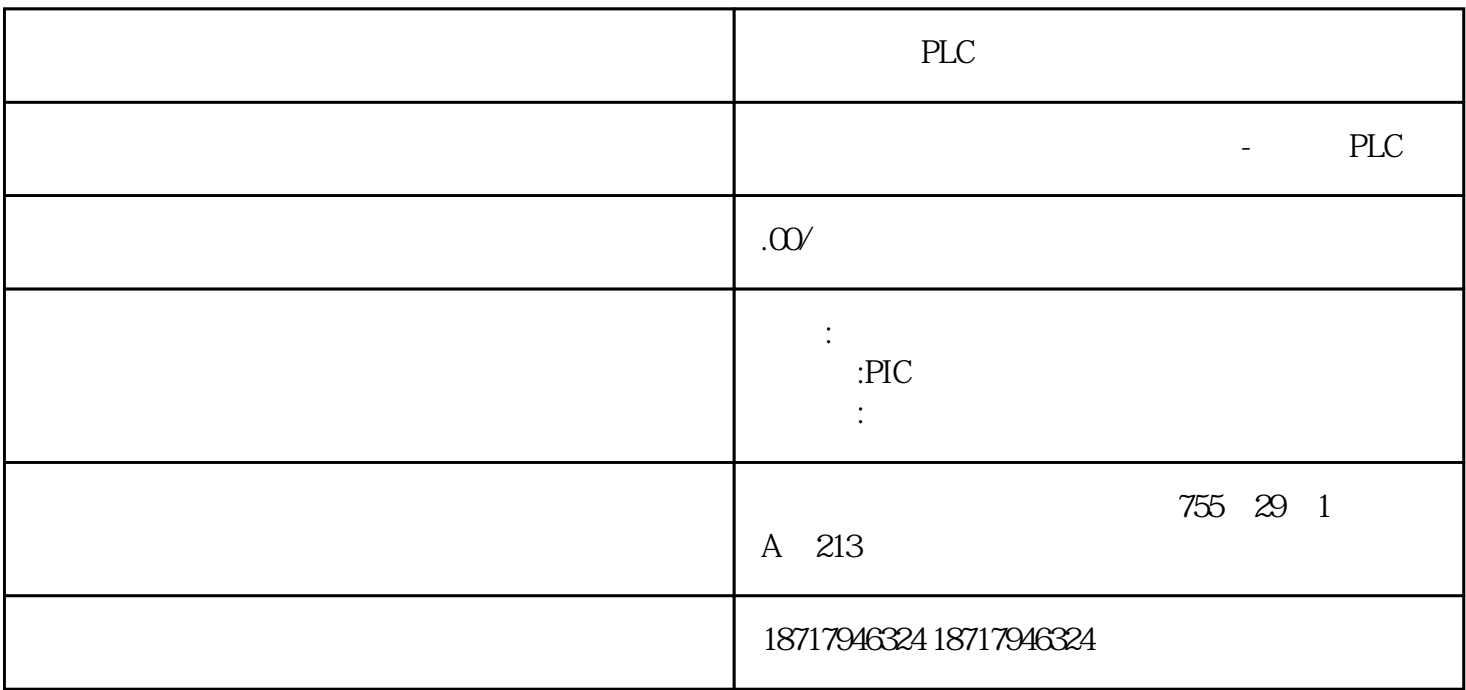

PLC

PLC,

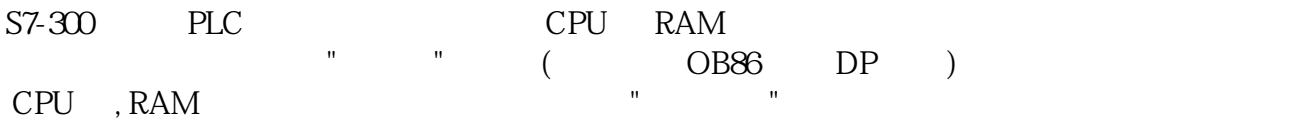

27 CPU315-2DP CPU315-2DP

CPU315-2DP S7 "H/W CONFIG" 生一个故障,这些诊断地址被加入诊断 OB 的变量 "OB82\_MDL\_ADDR" 里。 你可在 OB82

1 CPU315-2DP 422

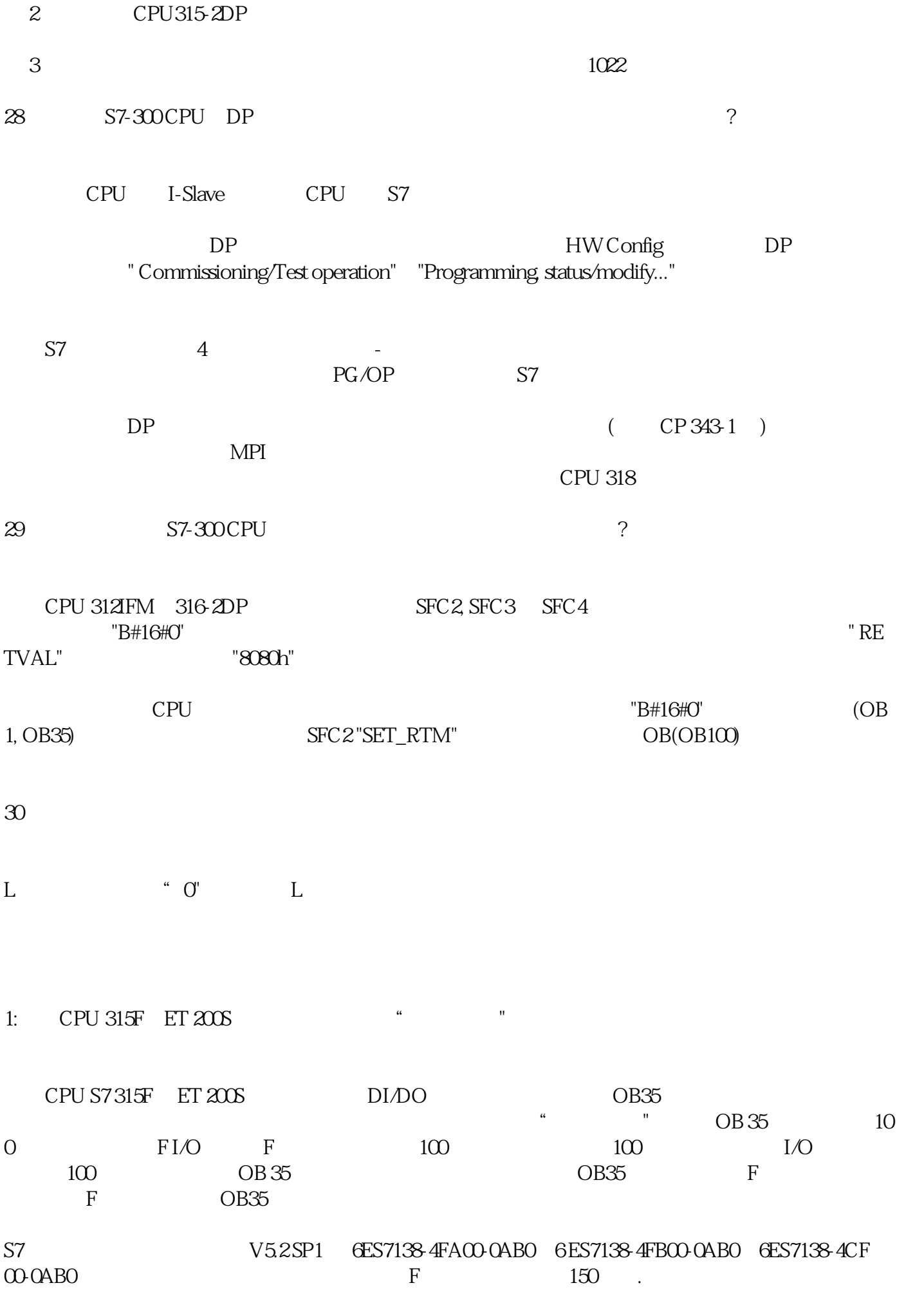

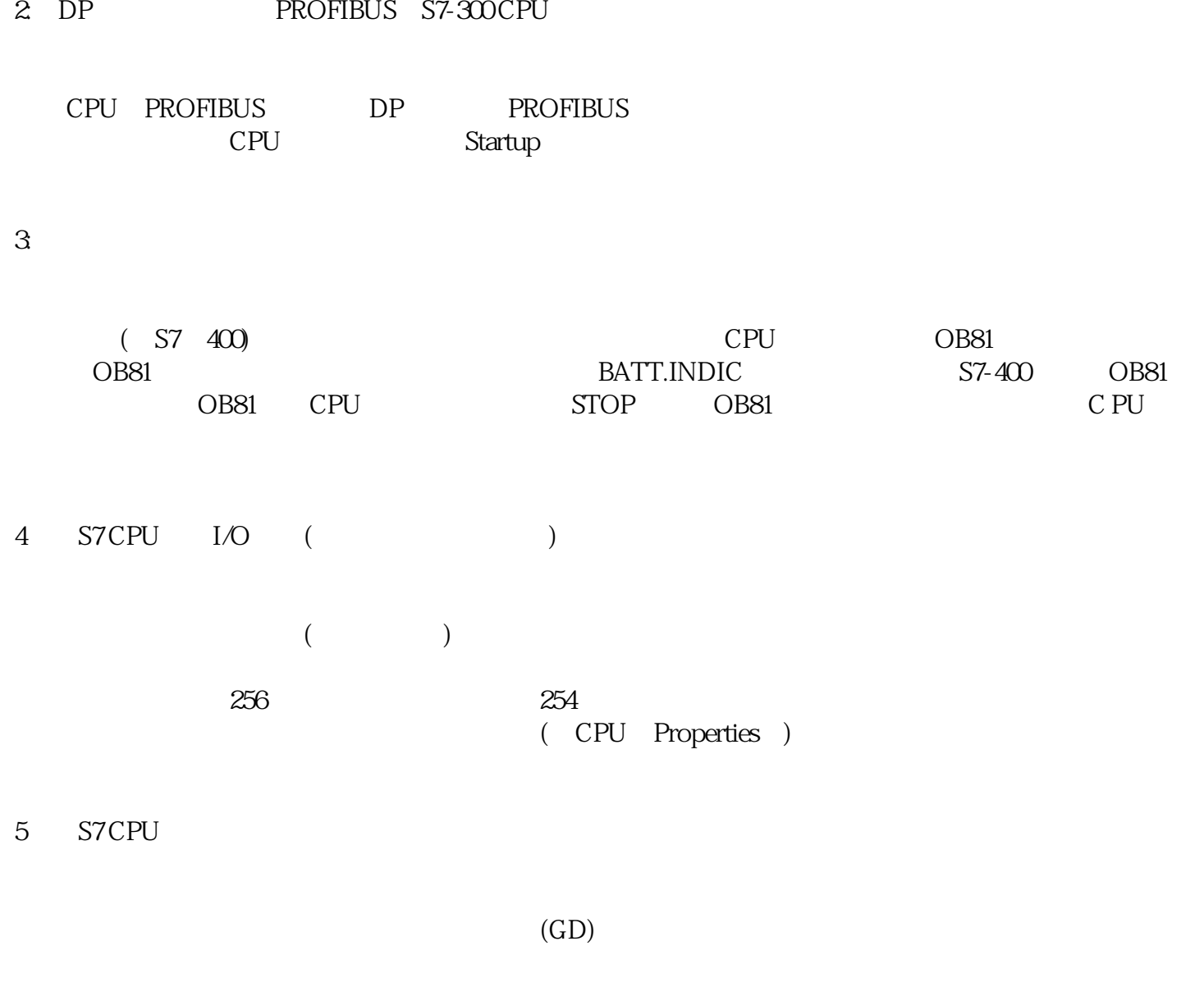

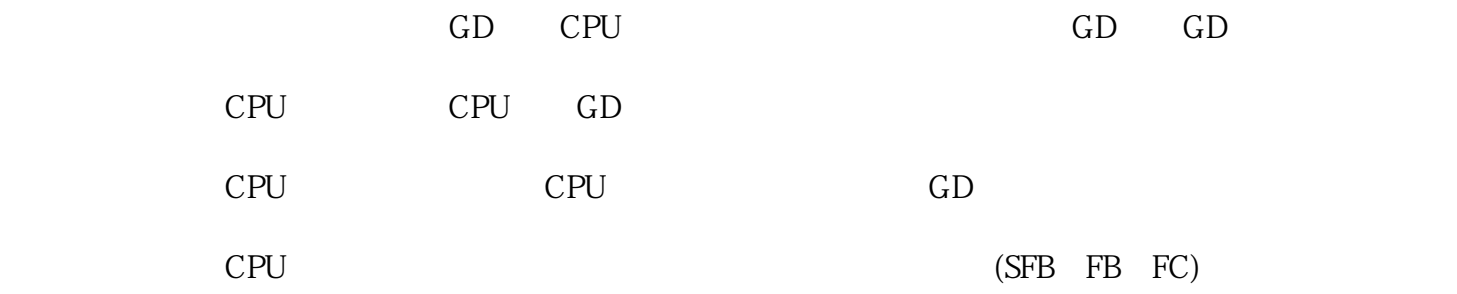

6ES7951-1K... (Flash EPROM) 6ES7951-1A... (RAM) "7>

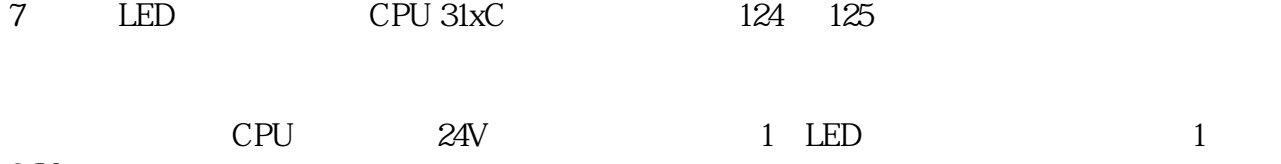

 $24V$ 

## 313C (6ES7 313-5BE0.-0AB0),313C-2DP (6ES7 313-6CE0.-0AB0),313C-2PTP (6ES7 313-6BE0.-0AB0) , 314C-2DP (6ES7 314-6CF0.-0AB0),314C-2PTP (6ES7 314-6BF0.-0AB0)

8 CPU 31x-2 PN/DP PN PROFINET

 $(PROFINET)$  (PROFINET)  $(100 Mbit/s)$ 

PLC